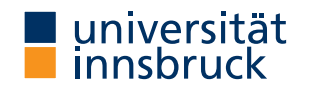

WS 2022/2023

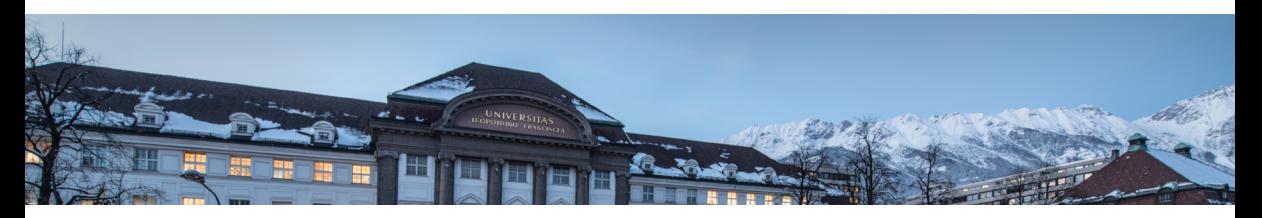

# [Functional Programming](http://cl-informatik.uibk.ac.at/teaching/ws22/fp/)

Week 11 – Lazy Evaluation, Infinite Lists

[Ren´e Thiemann](http://cl-informatik.uibk.ac.at/~thiemann) Jonathan Bodemann James Fox Joshua Ocker Daniel Rainer Daniel Ranalter Christian Sternagel

[Department of Computer Science](http://informatik.uibk.ac.at/)

#### Last Lecture

- IO a is type of  $1/O$ -actions with resulting type a
- do-blocks are used for sequential composition of I/O-actions
- clear separation between purely functional and I/O-code:
	- embed functional code into  $1/O$ : return :: a  $\rightarrow$  IO a
	- the other direction is not available: no function of type  $10$  a  $\rightarrow$  a
- ghc compiles programs that provide main :: IO () function in module Main
- example application: connect four
	- user-interface: I/O-code
	- game logic: purely functional

### **Monads**

- bind ( $\ge$ =), return, and do-notation are not restricted to  $1/O$
- there exists a more general concept of monads
- example: also the Maybe-type is a monad

```
data Expr = Const Double | Div Expr Expr
eval :: Expr -> Maybe Double
eval (Const c) = return c
eval (Div expr1 expr2) = do
  x1 \leftarrow \text{eval expr1}x2 \leftarrow e val expr2if x^2 = 0then Nothing
    else return (x1 / x2)
```
• monads won't be covered here, but they are the reason why the Haskell literature speaks about the I/O-monad

## Evaluation Strategies

### Pure Functions

- a function is pure if it always returns same result on same input
- pure functions are similar to mathematical functions
- examples of pure functions
	- addition
	- sort a list
	- $\bullet$  ...
- examples of non-pure functions
	- roll a dice
	- current time
	- position of cursor
	- $\bullet$  ...
- pure languages permit to define only pure functions
- Haskell is a pure language

### Pure Functions and I/O

- even I/O is pure in Haskell
- consider main = getLine >>= putStrLn . ("Hello "  $++)$
- it seems that the result depends on user input, so is not pure
- however main :: IO (), so the functional value of main is not what is entered and printed during execution, but the value is of type IO (), i.e., a sequence of actions that are executed when running the program; and indeed this sequence is always the same:

first read some input i and then print the string "Hello  $i$ "

- alternative argumentation: interpret type  $I_0$  a a state transformer on the outside world, e.g., as a function of type RealWorld  $\rightarrow$  (RealWorld, a)
- remark: in the remainder of this lecture we will only consider purely functional programs without I/O

### Evaluation Order

• there are several ways to evaluate expressions, consider square  $x = x * x$ 

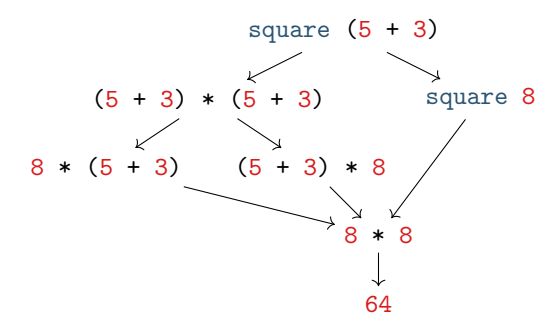

- in pure languages, the evaluation order has no impact on resulting normal form
- normal form: an expression that cannot be evaluated further, a result

Theorem

Whenever there are two (different) ways to evaluate a Haskell expression to normal form, then the resulting normal forms are identical.

RT et al. [\(DCS](http://informatik.uibk.ac.at/) @ [UIBK\)](http://www.uibk.ac.at/) 7/25

### Standard Evaluation Strategies

- each functional language fixes the evaluation order via some evaluation strategy
- three prominent evaluation strategies (expressions reprented as trees and dags)
	- call-by-value / strict / innermost: first evaluate arguments

square square square  
square (5+3) = 
$$
\begin{array}{ccc} 1 & 1 & / \ \ + & 8 & = 8 \ \end{array}
$$
 = 64

- call-by-name / non-strict / outermost: directly replace function application by rhs square (5+3) = + square 5 3 = \* + 5 3 + 5 3 = \* + 5 3 8 = \*  $8 \t 8 = 64$
- call-by-need / lazy evaluation: like call-by-name  $+$  sharing (dags  $=$  directed acyclic graphs)

square (5+3) = square + 5 3 = \* + 5 3 = \* 8 = 64

RT et al. [\(DCS](http://informatik.uibk.ac.at/) @ [UIBK\)](http://www.uibk.ac.at/) 8/25

Evaluation Strategy of Haskell

- Haskell uses lazy evaluation with left-to-right argument order
- sharing is applied whenever a variable occurs multiple times
- example: consider definition  $f(x) = g(x) + g(3) + 5$  + x
	- when evaluating  $f(1 + 2) = g(1 + 2) + g(3 + 5) + (1 + 2)$  the two occurrences of  $1 + 2$  are shared: they use the same variable x
	- when evaluating  $f(3 + 5) = g(3 + 5) + g(3 + 5) + (3 + 5)$  the two occurrences of g  $(3 + 5)$  are not shared: it was a coincidence that x was substituted by 3 + 5 and this equality is not detected at runtime
- there might be further sharing (depending on the compiler), e.g. sharing common subexpressions such as the expression  $g \times n$  in a function definition  $f \times = g \times + h \cdot (g \times)$
- argument evaluation within function invocation  $f$  expr1 ... exprN is mainly triggered by pattern matching, i.e., the process of finding the suitable defining equation f pat1 ... patN = expr, cf. slides [12](http://cl-informatik.uibk.ac.at/teaching/ws22/fp//slides/03x1.pdf#page=12) and [14](http://cl-informatik.uibk.ac.at/teaching/ws22/fp//slides/03x1.pdf#page=14) of week 3
- many builtin arithmetic functions will trigger evaluation of all arguments, e.g.,  $(0 :: Integer) * undefined will result in error, and not in 0$

Evaluation Strategy and Termination

• consider the following Haskell script three :: Integer -> Integer three  $x = 3$ 

```
inf :: Integer
int = 1 + inf
```
- strict evaluation does not terminate, i.e., it will evaluate forever three inf = three  $(1 + inf)$  = three  $(1 + (1 + inf))$  = ...
- non-strict and lazy evaluation are immediately done three inf  $= 3$

Theorem

- if the evaluation of an expression terminates for some evaluation strategy, then it terminates using non-strict or lazy evaluation
- if the evaluation of an expression terminates using strict evaluation, then it terminates for every evaluation strategy

### Comparison of Evaluation Strategies

- call-by-value
	- easy to understand
	- easy to implement
	- overhead in evaluating non-required expressions
	- used in many functional programming languages
- lazy evaluation
	- harder to understand
	- single evaluation step is more complicated to implement: pass arguments that are unevaluated expressions (thunks) instead of just values
	- overhead in computing with thunks
	- allows programmers to naturally define and work with infinite data
	- used in Haskell

## Tail Recursion and Strict Evaluation

### Different Kinds of Recursion

- a function calling itself is recursive
- functions that mutually call each other are mutually recursive

```
even n \mid n == 0 = True
       | otherwise = odd (n - 1)odd n \mid n == 0 = False
       | otherwise = even (n - 1)
```
• nested recursion: recursive calls inside recursive calls

```
ack n - m | n == 0 = m + 1\vert m \vert = 0 = \text{ack} (n - 1) 1| otherwise = ack (n - 1) (\text{ack } n (m - 1))
```
• linear recursion: at most one recursive call (per if-then-else branch)

- fib n | n >= 2 = fib (n 1) + fib (n 2) ✘
- length  $(x : xs) = 1 + length xs$
- f  $x =$  if even x then f (x `div` 2) else f (3  $*$  x + 1)
- tail recursion and guarded recursion will be discussed in more detail

### Tail Recursion

- tail recursion is special form of linear recursion
- additional requirement
	- recursive function calls happen at the outermost level
	- however, they can be within an if-then-else
- examples
	- length  $(x : xs) = 1 + length xs$
	- f  $x =$  if even x then f  $(x \div div \div 2)$  else f  $(3 * x + 1)$
- advantage of tail recursion
	- no dangling function calls
	- can be evaluated as loop
	- space efficient

Example: Advantage of Tail Recursion

```
• linear but not tail recursive variant
     sumRec 0 = 0sumRec n = n + sumRec (n - 1)sumRec 5 = 5 + \text{sumRec} (5 - 1)= 5 + \text{sumRec } 4 = 5 + (4 + \text{sumRec } (4 - 1))= 5 + (4 + \text{sumRec } 3) = 5 + (4 + (3 + \text{sumRec } (3 - 1))) = ...= 5 + (4 + (3 + (2 + (1 + 0)))) = ... = 15 -- linear space
   • tail recursive variant using accumulator to store intermediate results
     sumTr n = aux 0 n where
       aux acc = 0 = accaux acc \t n = aux (acc + n) (n - 1)sumTr 5
     = aux 0 5 = aux (0 + 5) (5 - 1)= aux 5 4 = aux (5 + 4) (4 - 1)= aux 9 \ 3 = ... = 15-- constant space, implement as loop with two variables: acc and n
(DCSUIBK) 15/25
```
Problem of Tail Recursion using Lazy Evaluation

```
sumTr n = aux 0 n whereaux acc \space 0 = accaux acc \t n = aux (acc + n) (n - 1)
```
- example evaluation of sumTr on previous slide used call-by-value
- in lazy evaluation acc and n are only evaluated on demand
- causes linear memory consumption in sumTr sumTr 5 -- with lazy evaluation  $=$  aux 0 5  $=$  aux  $(0 + 5)$   $(5 - 1)$  $=$  aux  $(0 + 5)$  4  $=$  aux  $((0 + 5) + 4)$   $(4 - 1)$  $=$  ...  $=$  aux  $(((((0 + 5) + 4) + 3) + 2) + 1)$  $=$   $((((0 + 5) + 4) + 3) + 2) + 1 = ... = 15$

### Enforcing Evaluation

- Haskell function to enforce evaluation:  $\text{seq} :: \text{a} \rightarrow \text{b} \rightarrow \text{b}$
- evaluation of seq  $\bar{x}$  y first evaluates  $\bar{x}$  to WHNF and then returns y
- WHNF: weak head normal form
- expression e is in WHNF iff it has one of the following three shapes
	- $e = C \exp r1$  ... exprN for some constructor C (constructor application)
	- e = f expr1 ... exprN if the defining equations of f have  $M > N$  arguments, i.e., they are of the form  $f$  pat1 ... patM =  $\exp r$  (too few arguments)
	- e = \ pat1 ... patN  $\rightarrow$  expr ( $\lambda$ -abstraction)
- examples
	- in WHNF: True, 7.1,  $(5+1)$  : [1] ++ [2], (:), undefined : undefined,  $(++)$ ,  $(++$  undefined),  $\langle x \rangle$   $\rightarrow$  undefined
	- not in WHNF:  $[1]$  ++  $[2]$ ,  $(\frac{x}{2}$  ->  $x + 1)$   $(1 + 2)$ , undefined ++ undefined
	- evaluation: let  $x = 1 + 2$  in seq x (f x)
		- $=$  seq  $(1 + 2)$   $(f (1 + 2))$   $-$  with  $1 + 2$  shared
		- $=$  seq 3 (f 3)  $-$  seq enforced evaluation of argument

$$
= f 3 = ...
$$
  $--$  evaluation of f 3 continues

Example Application using seq

```
• solve memory problem in tail recursion by enforcing evaluation of accumulator
 sumTrSeq_n = aux_0_n where
   aux acc = 0 = accaux acc \nightharpoonup n = \nightharpoonup locN = acc + n \nightharpoonup seq \nightharpoonup acN \nightharpoonup (aux \nightharpoonup acN \nightharpoonup (n - 1))sumTrSeq 5
 = aux 0 5
 = let accN = 0 + 5 in seq accN (aux accN (5 - 1))
 = seq (0 + 5) (aux (0 + 5) (5 - 1)) - 0 + 5 is shared
 = seq 5 (aux 5 (5 - 1)) - and evaluated
 = aux 5 (5 - 1)
 = aux 5 4 -- pattern matching triggers evaluation
 = let accN = 5 + 4 in seq accN (aux accN (4 - 1))
 = seq (5 + 4) (aux (5 + 4) (4 - 1)) -5 + 4 is shared= seq 9 (aux 9 (4 - 1)) - and evaluated
 = aux 9(4 - 1) - same structure as above
 = ... = 15 - constant space
```
Enforcing Strict Evaluation . . . Continued

- besides seq, there are other options to enforce strict evaluation
- strict library functions like a strict version of foldl: Data.List.foldl' ::  $(b \rightarrow a \rightarrow b) \rightarrow b \rightarrow [a] \rightarrow b$

```
import Data.List
length = foldl' (\{ x \} > x + 1) 0
```
- pattern matching with bang patterns to enforce evaluation, e.g., aux  $acc \t n = let$  ! $accN = acc + n in aux  $accN (n - 1)$$
- strict datatypes
- see [https://downloads.haskell.org/~ghc/9.2.5/docs/html/users\\_guide/exts/](https://downloads.haskell.org/~ghc/9.2.5/docs/html/users_guide/exts/strict.html) [strict.html](https://downloads.haskell.org/~ghc/9.2.5/docs/html/users_guide/exts/strict.html) for further details

### Lazy Evaluation and Infinite Lists

### Guarded Recursion

- every recursive call is inside ("guarded by") a constructor
- also known as "tail recursion modulo cons"
- more important than tail recursion in Haskell
- allows the result to be consumed lazily tail recursion provides the result only at the end
- examples

```
• map f [] = []map f (x:xs) = f x : map f xs• reverse xs = revAux xs \square where
  revAux [] ys = ys ✘
  revAux (x : xs) ys = revAux xs (x : ys)• enumFrom x = x : enumFrom (x + 1)
```
- remarks on enumFrom
	- above definition is simplified, actual definition works for members of type class Enum, e.g., Int, Char, Integer, Double, . . . and prevents overflows
	- syntactic sugar:  $[x..]$  = enumFrom x

Infinite Lists

- infinite lists  $\sim$  sequences of elements (also known as streams)
- programming with infinite lists: producing and consuming elements of sequences one after another (e.g., with guarded recursion)
- example:  $[x..] = x : [x + 1..]$  generates infinite list
- in combination with lazy evaluation, infinite lists do not always cause non-termination

```
• examples
       take 2 [7..]
     = take 2 (7 : [8..])
     = 7 : take 1 [8..]
     = 7 : 8 : take 0 [9..]
     = [7, 8]
       takeWhile ( \leq 95) $ map ( \times \rightarrow \times \neq \times \geq ( 0...]
     = ... =[0,1,4,9,16,25,36,49,64,81]filter (< 100) \frac{1}{2} map (\ x -> x * x) [0..]
     = \dots = [0, 1, 4, 9, 16, 25, 36, 49, 64, 81 -- interrupted<br>Veek 11
(DCSUIBK) 22/25
```
Laziness and Infinite Data Structures Facilitate Modularity

- separation of concerns
	- write small functions with specific tasks
	- use potentially infinite data structures
- example: find index of first list element satisfying predicate
	- function firstIndex ::  $(a \rightarrow Bool) \rightarrow [a] \rightarrow Int$
	- in Haskell

firstIndex  $p = fst$ . head. filter  $(p \text{ .} \text{ and } \text{ ).} \text{ zip } [0..]$ 

- (lazy) evaluation (without showing expansion of (.) and (\$)) firstIndex  $(== 1)$   $[1, .9]$ 
	- = fst . head . filter  $((- = 1)$  . snd) \$ zip  $[0..]$   $[1..9]$
	- = fst . head . filter  $((-= 1)$  . snd)  $\$(0,1)$  : zip  $[1..]$   $[2..9]$
	- $=$  fst . head \$  $(0,1)$  : filter  $((-= 1)$  . snd) \$ zip  $[1..]$   $[2..9]$  $=$  fst  $(0, 1)$
	- $= 0$
- without laziness several complete list traversals are required when using library functions (e.g., computation of length and addition of indices)
- remark: firstIndex works for arbitrary lists as input: finite and infinite

### Sieve of Eratosthenes

- goal: generate list of all prime numbers
- <span id="page-23-0"></span>• algorithm
	- 1. start with list of all natural numbers (from 2 on)
	- 2. mark first element  $x$  as prime
	- 3. remove all multiples of  $x$
	- 4. go to Step [2](#page-23-0)
- in Haskell

```
primes :: [Integer]
primes = sieve [2..] where
  sieve (x : xs) = x : size (filter (\forall y \rightarrow y \mod x (= 0) xs)
```
- > take 1000 primes -- the first 1000 primes
- > takeWhile (< 1000) primes -- all primes below 1000

#### Summary

- in pure functional languages such as Haskell the result does not depend on the evaluation strategy
- different kinds of recursion
- tail recursion is usually efficient as it can be implemented as loop
- seq can be used to enforce strict evaluation (in particular of accumulators)
- lazy evaluation allows modeling of infinite lists
- guarded recursion is important for algorithms on infinite lists
- infinite lists permit to naturally formulate several algorithms (without having to take care of boundary conditions)